# **Control Structures Statement Execution**

#### If..else statement

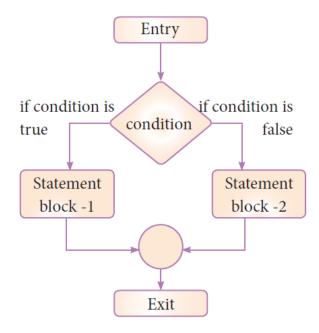

## **Nested if..elif...else statement:**

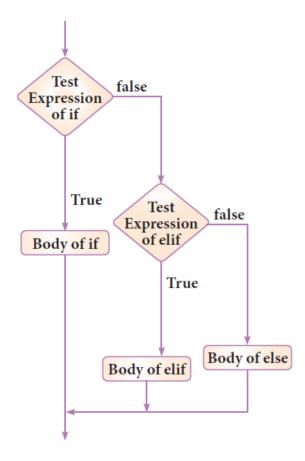

## While loop

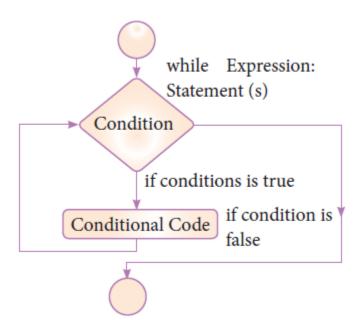

#### **For loop**

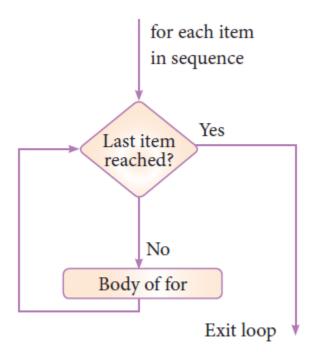

Fig 6.5 for loop execution